define an half-sine pulse

Amax := 1 
$$\omega_{\mathbf{f}} := 571.2$$
  $\theta := 0$   $f_{\mathbf{f}} := \frac{\omega_{\mathbf{f}}}{2 \cdot \pi}$   $T_{\mathbf{f}} := \frac{1}{f_{\mathbf{f}}}$   $tpulse := \frac{T_{\mathbf{f}}}{2}$   
 $tpulse = 5.5 \times 10^{-3}$ 

Units!

 $2 \cdot \pi$ 

a<sub>b</sub>(t) :=

$$Amax \coloneqq 1 \cdot g \quad \omega_{f} \coloneqq 90.909 \; Hza \qquad f_{f} \coloneqq \frac{\omega_{f}}{2 \cdot \pi} = 90.909 \; Hz \qquad T_{f} \coloneqq f_{f}^{-1} \qquad tpulse \coloneqq \frac{T_{f}}{2} = \left(5.5 \cdot 10^{-3}\right) s$$
$$\frac{571.2}{2} = 90.909$$

Iotal analysis time istend := 
$$200 \cdot T_f$$
Number of time stepnsteps :=  $5000$ Analysis time step $\Delta t := \frac{tend}{nsteps}$ Time range $t := 0, \Delta t...$  tend

0 otherwise

 $\operatorname{Amax} \sin(\omega_{\mathbf{f}} \cdot \mathbf{t} + \theta)$  if  $\mathbf{t} \le \text{tpulse}$ 

$$tend \coloneqq 200 \cdot T_f = 2.2 \ s$$
$$nsteps \coloneqq 5000$$
$$\Delta t \coloneqq \frac{tend}{nsteps} = (4.4 \cdot 10^{-4}) \ s$$
$$t_t \coloneqq 0 \cdot s, \Delta t \dots tend$$

You're creating a function

$$a_{b}(t) \coloneqq Amax \cdot \sin\left(\omega_{f} \cdot t\right) \cdot \left(t \leq tpulse\right)$$

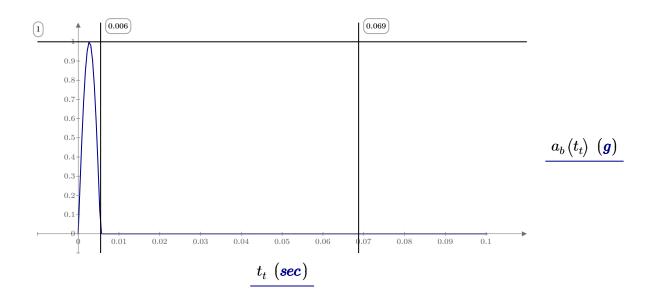

Created with PTC Mathcad Express. See www.mathcad.com for more information.

i := 0, 1..2000  $fn_i := i$   $\zeta := 0$ 

I'm not sure exactly what you're trying to do here, but since  $\zeta = 0$  this can be simplified. The problem with the code above is that t is not defined; it is supposed to be the end point of your integration by  $\tau$ 

The most direct and intuitive way to generate an SRS from a shock waveform is the following procedure:[2]

Pick a damping ratio (or equivalently, a quality factor Q) for your SRS to be based on;

Pick a frequency f, and assume that there is a hypothetical Single Degree of Freedom (SDOF) system with a damped natural frequency of f;

Calculate (by direct time-domain simulation) the maximum instantaneous absolute acceleration experienced by the mass element of your SDOF at any time during (or after) exposure to the shock in question. This acceleration is a; Draw a dot at (f,a);

Repeat steps 2–4 for many other values of f, and connect all the dots together into a smooth curve.

The resulting plot of peak acceleration vs test system frequency is called a Shock Response Spectrum. It is often plotted with frequency in Hz, and with acceleration in units of g

$$SRS(\omega,\zeta) \coloneqq \max\left( \left| \frac{\omega}{\sqrt{1-\zeta^2}} \cdot \int_{0\cdot s}^{tend} a_b(\tau) \cdot e^{-\zeta \cdot \omega \cdot (tend-\tau)} \cdot \sin\left(\omega \cdot \sqrt{1-\zeta^2} \cdot (tend-\tau)\right) d\tau \right| \right)$$

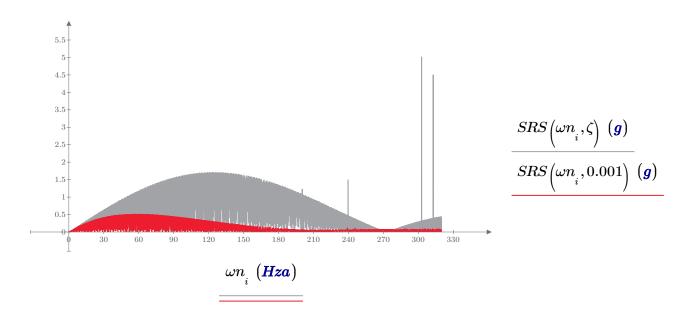